```
Engine
```

```
Attribute VB_Name = "Engine"
   Option Explicit
'..........................................................................
Sub ConvertEq5andEq6(ByVal z1 As Integer, ByVal z2 As Integer)
'z1 is the old yarn type
'z2 is the new yarn type
   If z1 = z2 Then Exit Sub
   Select Case z1 <sup>'</sup>convert to combed ring
     Case 1
       Eq(5) = Eq(5) / 1.04 \blacksquare 'from carded ring
       Eq(6) = Eq(6) / 0.96Case 2
       Eq(5) = Eq(5) / 0.9 'from carded rotor
       Eq(6) = Eq(6) / 0.9Case 3
       Eq(5) = Eq(5) / 1.2 'from two-fold
       Eq(6) = Eq(6) / 0.93End Select
   Select Case z2 'convert to new yarn type
     Case 1
       Eq(5) = Eq(5) * 1.04 * to carded ring
       Eq(6) = Eq(6) * 0.96Case 2
       Eq(5) = Eq(5) * 0.9 * to carded rotor
       Eq(6) = Eq(6) * 0.9Case 3
       Eq(5) = Eq(5) * 1.2 * to two-fold
       Eq(6) = Eq(6) * 0.93
   End Select
End Sub
Public Sub GetDataSet(Inputs() As Single, EngineEr As Boolean)
'This is the Starfish Engine
'Stop
      'Inputs(1) is first target
      'Inputs(2) is second target
```

```
'Inputs(3) is yarn count 1
```

```
'Inputs(4) is SL 1
' 'Inputs(5) is inlay count when FabTyp = 6
     'Inputs(5) is inlay count when FabTyp = Fab2tf
     'Inputs(6) is SL 2
     'Inputs(7) is number of Needles
     'Inputs(8) is Targets Unit for this calculation
     'Inputs(9) is Run-in Ratio
     'EngineEr is the error flag
   Dim Needles As Integer, RunRat As Single
   Dim TempTarUnit As Integer
   Dim x1 As Single, x2 As Single, x3 As Single
   Dim RefCrses As Single, RefWales As Single
   Dim RefWt As Single, RefWid As Single
   Dim RefYld As Single
   Dim RefTex As Single, RefSL As Single
   Dim InRefTex As Single, InRefSL As Single
   Dim EffRefTexW As Single, EffRefTexC As Single
   Dim KTRefTex As Single, KTRefSL As Single
   Dim Msg, Title, Response
   On Error GoTo ErrorHandler
   Response = vbNo
   Needles = Inputs(7)RunRat = Imputs(9)TempTarUnit = TarUnit 'save actual TarUnit
   P(23) = Inputs(3) 'yarn count as knitted, user units
   'tex as knitted
   If CountSys = \theta Then P(1) = Inputs(3)
   If CountSys = 1 Then P(1) = 590.54 / Inputs(3)
   If CountSys = 2 Then P(1) = 1000 / Inputs(3)
   RefText = Eq(1) * P(1)P(2) = RefTex
   'ref count, user units
   If CountSys = \theta Then P(15) = RefTex
   If CountSys = 1 Then P(15) = 590.54 / RefTex
   If CountSys = 2 Then P(15) = 1000 / RefTex
   'SL, CL & TF as knitted
   P(24) =Inputs(4) 'SL user
   P(3) = ConvertSL(Inputs(4), TiUnit, SLcm) 'SL cm
   'CL user
   If TiUnit = SLin Then
     P(25) = P(24) * NeedlesElse
     P(25) = P(3) * NeedlesEnd If
   P(5) = Sqr(P(1)) / P(3) 'TF as knitted
```

```
Page 2
```

```
Engine
```

```
'adjust CL for 1x1 rib
   If FabTyp = FabRib1 Then P(25) = P(25) * 2'adjust CL for 2x2 rib
   If FabTyp = FabRib2 Then P(25) = P(25) * 2RefSL = Eq(2) * P(3)P(4) = RefSLP(6) = Sqr(P(2)) / RefSL'ref SL, user units
   P(16) = ConvertSL(RefSL, SLcm, TiUnit)
   If FabTyp = Fab2tf Then 'two thread fleece
     P(32) = \text{InputStream}(5) 'inlay count as knitted, user units
      'inlay count as knitted, tex
     If CountSys = \theta Then P(26) = Inputs(5)
     If CountSys = 1 Then P(26) = 590.54 / Inputs(5)
     If CountSys = 2 Then P(26) = 1000 / Inputs(5)
      'Eff Tex as knitted is used only to calculate Eff TF
      'which currently is not used
     P(35) = P(1) + 0.125 * P(26)P(28) = Sqr(P(35)) / P(3)'inlay SL & TF & CL, as knitted default
     P(27) = ConvertSL(Inputs(6), TiUnit, SLcm) 'SL cm
     P(33) = Imputs(6) 'SL user
      'CL user
     If TiUnit = SLin Then
       P(34) = Inputs(6) * Needles
     Else
       P(34) = P(27) * NeedlesEnd If
     InRefTex = Eq(10) * P(26)
     InRefSL = Eq(11) * P(27)EffRefTexW = RefText + 0.3288 * InRefTextEffRefTexC = RefTex - 0.0896 * InRefTex
      'temporary fix to prevent EffRefTexC going negative
     If EffRefTexC < 1 Then
       GoTo ErrorHandler
' EffRefTexC = 1
        ' MsgBox "Unrealistic fabric quality" & NewLine & "Disregard these
results" & NewLine & "and change Count values"
     End If
     P(29) = InRefTextP(30) = InRefSLP(36) = EffRefTexW
     P(39) = EffRefTexC
     P(31) = Sqr(P(36)) / P(4)'ref inlay count in user units
     If CountSys = \theta Then P(37) = InRefTex
```

```
Engine
     If CountSys = 1 Then P(37) = 590.54 / InRefTex
     If CountSys = 2 Then P(37) = 1000 / InRefTex
     'ref inlay SL in user units
     P(38) = ConvertSL(InRefSL, SLcm, TiUnit)
   End If
   If FabTyp = FabSxt Or FabTyp = FabXt6 Then 'sxt or xt6
     P(54) = RunRat
     P(40) = P(1) 'KT count as knitted tex
     P(41) = P(3) * RunRat 'KT SL as knitted, cm
     P(42) = Sqr(P(40)) / P(41)KTRefTex = Eq(12) * P(40)
     KTRefSL = Eq(13) * P(41)P(43) = KTRefTex 'KT fin ref tex
     P(44) = KTRefSLP(45) = Sqr(P(43)) / P(44)'KT count as knitted user (same as all-knit)
     If CountSys = \theta Then P(46) = P(1)
     If CountSys = 1 Then P(46) = 590.54 / P(1)If CountSys = 2 Then P(46) = 1000 / P(1)'ref KT count, tex
     If CountSys = \theta Then P(49) = KTRefTex
     If CountSys = 1 Then P(49) = 590.54 / KTRefTex
     If CountSys = 2 Then P(49) = 1000 / KTRefTex
     'K&T SL & CL in user units
     P(47) = ConvertSL(P(41), SLcm, TiUnit) 'K&T SL as knitted, user
     P(50) = ConvertSL(KTRefSL, SLcm, TiUnit) 'K&T SL ref, user
     If TiUnit = SLin Then
        P(48) = P(47) * Needles 'K& T CL, user
     Else
        P(48) = P(41) * NeedlesEnd If
   End If
   Select Case FabState
     Case 1 'finished
       TarlUnit = Inputs(8)GoSub FillParray
     Case 2 'reference
       TarUnit = 0 'targets are shrinkage
       Inputs(1) = 0Inputs(2) = 0GoSub FillParray
   End Select
   TarUnit = TempTarUnit 'restore original targets
   On Error GoTo 0
If Not EngineEr Then Exit Sub
ErrorHandler:
```
Page 4

```
EngineEr = True
    Msg = "STARFISH has detected an incompatibility in your data" & NewLine
    Msg = Msg & "which could lead to a fatal error in the calculations" &
NewLines2
    Msg = Msg & "It may be possible to solve the problem by" & NewLine
    Msg = Msg & "re-setting your Model to Default Status " & NewLine
    Msg = Msg & "To try this, click on OK" & NewLines2
    Msg = Msg & "If the error persists then the most likely reason" & NewLine
    Msg = Msg & "is that your DESkey DK3 is not present or" & NewLine
    Msg = Msg & "is not properly located in a free USB port" & NewLines2
    Msg = Msg & "To clear the problem, insert your DESkey DK3 and click on OK" &
NewLines2
    Msg = Msg & "Otherwise, please make a careful written description of " &
NewLine
    Msg = Msg & "the conditions that are causing the error to arise" & NewLine
    Msg = Msg & "and contact your STARFISH supplier" & NewLines2
    Msg = Msg & "Press Cancel to Exit the program" & NewLines2
    Title = " Missing or Incompatible Data"
    Response = MsgBox(Msg, BtnOKCancel, Title)
    If Response = vbCancel Then
      'True indicates error condition
      DoCloseDown True
    End If
   lHandle = FindDESkey(&HBB006B, vbNullString)
Exit Sub
FillParray:
Rem ------------------------------------- FILL THE P ARRAY
   'assign finishing targets
    Select Case TarUnit
      Case 0 'LShr & WShr
        P(21) = Inputs(1)
        P(22) = Inputs(2)
      Case 1 'Crses & Wales
        P(17) = Inputs(1)
        P(18) = Inputs(2)
        GoSub FinCoursesDefault
        GoSub FinWalesDefault
      Case 2 'Wt & Wid
        P(19) = Inputs(1)
        P(20) = Inputs(2)
        GoSub FinWidthDefault
        GoSub FinWeightDefault
      Case 3 'Wt & Crses
        P(19) = Inputs(1)
       P(17) = Inputs(2)
        GoSub FinWeightDefault
        GoSub FinCoursesDefault
```

```
Engine
```

```
Case 4 'LShr & Wid
       P(21) = \text{InputStream}(1)P(20) = \text{InputStream}(2)GoSub FinWidthDefault
     Case 5 'Wt & LShr
       P(19) = \text{InputStream}(1)P(21) = Inputs(2)
       GoSub FinWeightDefault
     Case 6 'Crses & Wid
       P(17) = Inputs(1)
       P(20) = Inputs(2)
       GoSub FinWidthDefault
       GoSub FinCoursesDefault
   End Select
    '...........................calculate fin ref dimensions
   'Reference Courses
   Select Case FabTyp
      Case 0, 1, 2, 3
     Case FabInt To FabDxt
       x1 = RefTex
       x2 = \text{RefSL}' Case 4
     Case FabSxt
       x1 = (RefText + KTRefText) / 2x2 = (0.85 * RefSL) + (0.15 * KTRefSL)' Case 5
     Case FabXt6
       x1 = (RefText + 2 * KTRefText) / 3x2 = (0.95 * RefSL) + (0.05 * KTRefSL)' Case 6
     Case Fab2tf
       x1 = EffRefTextCx2 = RefSLEnd Select
   RefCrses = Sc / x2 - Fc * x1 ^ -0.7
   P(7) = RefCrses
    'Reference Wales
   Select Case FabTyp
' Case 0, 1, 2, 3
     Case FabInt To FabDxt
       x1 = RefTextx2 = RefSL' Case 4
     Case FabSxt
       x1 = (RefText + KTRefText) / 2x2 = (0.15 * RefSL) + (0.85 * KTRefSL)' Case 5
     Case FabXt6
       x1 = (RefText + 2 * KTRefText) / 3x2 = (0.35 * RefSL) + (0.65 * KTRefSL)' Case 6
```

```
Engine
```

```
Case Fab2tf
       x1 = EffRefTexW
       x2 = RefSLEnd Select
   RefWales = Sw / x2 + Fw * x1 - 0.61P(8) = RefWales'Reference Weight
   Select Case FabTyp
' Case 0, 1
     Case FabInt, FabRib1, FabRib2
       RefWt = RefTex * RefSL * RefWales * RefCrses * 0.2
' Case 2, 3
     Case FabPsj, FabDxt
       RefWt = RefTex * RefSL * RefWales * RefCrses * 0.1
' Case 4
     Case FabSxt
       x1 = RefTex * RefSL * RefWales * RefCrses / 2 * 0.1
       x2 = KTRefTex * KTRefSL * RefWales * RefCrses / 2 * 0.1
       RefWt = x1 + x2' Case 5
     Case FabXt6
       x1 = RefTex * RefSL * RefWales * RefCrses / 3 * 0.1
       x2 = KTRefTex * KTRefSL * RefWales * RefCrses * 2 / 3 * 0.1
       RefWt = x1 + x2' Case 6
     Case Fab2tf
       x1 = RefTex * RefSL * RefWales * RefCrses * 0.1
       x2 = InRefTex * InRefSL * RefWales * RefCrses * 0.1
       RefWt = x1 + x2End Select
   P(9) = RefWt'Reference Width
   RefWid = Needles / RefWales
   P(10) = RefWid'Reference Yield
   'P(9) is the reference weight in gsm
   'P(10) is the reference open width in cm
   x1 = P(10) / 100 'width in metres
   x2 = x1 * MTRconverter 'width in yards
   Select Case YldUnit The Convert to
     Case 0
       RefY1d = P(9) * x1 'g/m
     Case 1
       RefYld = P(9) * GSMconverter * x2 'o/y
     Case 2
       RefY1d = P(9) * x1 * 0.9144 'g/y
     Case 3
       RefYld = 1000 / P(9) / x1 'm/kg
     Case 4
```

```
Engine
    RefYld = 33.91 / P(9) / x2 * 16 'y/lb
  Case 5
    RefY1d = 1000 / P(9) 'sm/kg
  Case 6
    RefY1d = 33.91 / P(9) * 16 'sy/lb
End Select
P(51) = RefYld'...............................convert ref to as del, default units
Select Case TarUnit
  Case 0 <sup>'L &</sup> W Shrinkage
    P(11) = P(7) * (100 - P(21)) / 100P(12) = P(8) * (100 - P(22)) / 100P(13) = P(9) * (100 - P(22)) * (100 - P(21)) / 10000P(14) = P(10) / (100 - P(22)) * 100Case 1 ' fixed courses & wales
    P(21) = 100 * (P(7) - P(11)) / P(7)P(22) = 100 * (P(8) - P(12)) / P(8)P(13) = P(9) * (100 - P(22)) * (100 - P(21)) / 10000P(14) = RefWid * 100 / (100 - P(22))Case 2 ' fixed weight & width
    P(22) = 100 * (P(14) - P(10)) / P(14)P(21) = 100 - 10000 / (100 - P(22)) * P(13) / P(9)P(11) = P(7) * (100 - P(21)) / 100P(12) = P(8) * (100 - P(22)) / 100Case 3 The Case 3 Theory 2 and 2 Theory 1 fixed weight & courses
    P(21) = 100 * (P(7) - P(11)) / P(7)P(22) = 100 - 10000 / (100 - P(21)) * P(13) / P(9)P(12) = P(8) * (100 - P(22)) / 100P(14) = RefWid * 100 / (100 - P(22))Case 4 <sup>'</sup> fixed % LS & Width
    P(11) = P(7) * (100 - P(21)) / 100P(22) = 100 * (P(14) - P(10)) / P(14)P(12) = P(8) * (100 - P(22)) / 100P(13) = P(9) * (100 - P(22)) * (100 - P(21)) / 10000Case 5 ' fixed weight & LS
    P(22) = 100 - 10000 / (100 - P(21)) * P(13) / P(9)P(11) = P(7) * (100 - P(21)) / 100P(12) = P(8) * (100 - P(22)) / 100P(14) = RefWid * 100 / (100 - P(22))Case 6 ' fixed courses & width
    P(21) = 100 * (P(7) - P(11)) / P(7)P(22) = 100 * (P(14) - P(10)) / P(14)P(12) = P(8) * (100 - P(22)) / 100P(13) = P(9) * (100 - P(22)) * (100 - P(21)) / 10000End Select
'.......................................convert as del to user units
Select Case TarUnit
  Case 0
    GoSub FinCoursesUser
    GoSub FinWalesUser
```
GoSub FinWeightUser GoSub FinWidthUser Case 1 GoSub FinWeightUser GoSub FinWidthUser Case 2 GoSub FinCoursesUser GoSub FinWalesUser Case 3 GoSub FinWalesUser GoSub FinWidthUser Case 4 GoSub FinCoursesUser GoSub FinWalesUser GoSub FinWeightUser Case 5 GoSub FinCoursesUser GoSub FinWalesUser GoSub FinWidthUser Case 6 GoSub FinWalesUser GoSub FinWeightUser End Select GoSub FinYieldUser Return FinCoursesUser: ' --------------------------- (Fin Courses in user units) If CrsUnit =  $\theta$  Then  $x1 = 1$ If CrsUnit = 1 Then  $x1 = 3$ If CrsUnit =  $2$  Then  $x1 = 10$ If CrsUnit =  $3$  Then  $x1 = 2.54$ If CrsUnit = 4 Then  $x1 = 3$  / CperCell If CrsUnit = 5 Then  $x1 = 2.54$  / CperCell

 $P(17) = P(11) * x1$ 

Return

FinWalesUser:

' ----------------------------- (Fin Wales in user units) If CrsUnit =  $0$  Then  $x1 = 1$ If CrsUnit = 1 Then  $x1 = 3$ If CrsUnit =  $2$  Then  $x1 = 10$ If CrsUnit =  $3$  Then  $x1 = 2.54$ If CrsUnit = 4 Then  $x1 = 3$ If CrsUnit =  $5$  Then  $x1 = 2.54$  $P(18) = P(12) * x1$ 

```
Return
```

```
FinWeightUser:
   ' ---------------------------- (Fin Weight in user units)
   If WtUnit = \theta Then P(19) = P(13) 'gsm
   If WtUnit = 1 Then P(19) = P(13) * GSMconverter 'osy
Return
FinYieldUser:
    ' ---------------------------- (Fin Yield in user units)
   'P(13) is the as delivered weight in gsm
   'P(14) is the open width in cm, untrimmed
   'NB allow for trimming
    Select Case WidUnit
      Case 0 To 3
        x3 = P(14)Case 4, 5
        x3 = P(14) -CurTrim
   End Select
   x1 = x3 / 100x2 = x1 * MTRconverter
   If YldUnit = 0 Then P(53) = P(13) * x1 'g/m
   If YldUnit = 1 Then P(53) = P(13) * GSMconverter * x2' o/yIf YldUnit = 2 Then P(53) = P(13) * x1 * 0.9144 'g/y
   If YldUnit = 3 Then P(53) = 1000 / P(13) / x1 'm/kg
   If YldUnit = 4 Then P(53) = 33.91 / P(13) / x2 * 16 'y/lb
   If YldUnit = 5 Then P(53) = 1000 / P(13) 'sm/kg
   If YldUnit = 6 Then P(53) = 33.91 / P(13) * 16 'sy/lb
Return
FinWidthUser:
   ' ----------------------------- (Fin Width in user units)
                                  'default units are cm open
   'NB CurTrim is in cm
   x1 = P(14) 'Ref width, cm open
   If WidUnit = \theta Then P(20) = x1 / 2 'cm tubular
   If WidUnit = 1 Then P(20) = x1 / 2.54 / 2 'inch tubular
   If WidUnit = 2 Then P(20) = x1 'cm open
   If WidUnit = 3 Then P(20) = x1 / 2.54 'inch open
   If WidUnit = 4 Then P(20) = x1 - CurTrim 'cm op trim
   If WidUnit = 5 Then P(20) = (x1 - Currim) / 2.54 'in op trim
```
Return

FinCoursesDefault: ' ------------------------ (Fin Courses in default units)

Engine If CrsUnit =  $\theta$  Then  $x1 = 1$ If CrsUnit = 1 Then  $x1 = 3$ If CrsUnit =  $2$  Then  $x1 = 10$ If CrsUnit =  $3$  Then  $x1 = 2.54$ If CrsUnit = 4 Then  $x1 = 3$  / CperCell If CrsUnit = 5 Then  $x1 = 2.54$  / CperCell  $P(11) = P(17) / x1$ Return FinWalesDefault: ' -------------------------- (Fin Wales in default units) If CrsUnit =  $0$  Then  $x1 = 1$ If CrsUnit = 1 Or CrsUnit = 4 Then  $x1 = 3$ If CrsUnit =  $2$  Then  $x1 = 10$ If CrsUnit =  $3$  Or CrsUnit =  $5$  Then  $x1 = 2.54$  $P(12) = P(18) / x1$ Return FinWeightDefault: ' ------------------------- (Fin weight in default units) 'default units are gsm If WtUnit =  $\theta$  Then P(13) = P(19)  $\qquad \qquad$  'gsm If WtUnit = 1 Then  $P(13) = P(19) / GSM$ converter 'osy Return FinYieldDefault: ' ----------------- (Fin yield (weight) in default units) 'default units are gsm 'P(53) is the yield in user units 'P(14) is the open width in cm, untrimmed  $x1 = P(14) / 100$  $x2 = x1 * MTRconverter$ If YldUnit = 0 Then  $P(52) = P(53) * x1$  'g/m If YldUnit = 1 Then  $P(52) = P(53) / x2 / GSM$ converter 'o/y If YldUnit = 2 Then  $P(52) = P(53) / x1 * MTRconverter$  'g/y If YldUnit = 3 Then  $P(52) = 1000 / P(53) / x1$  'm/kg If YldUnit = 4 Then  $P(52) = 16 / P(53) / x2 / GSMconverter$  'y/lb If YldUnit = 5 Then  $P(52) = 1000 / P(53)$  'sm/kg If YldUnit = 6 Then  $P(52)$  = 16 /  $P(53)$  / GSMconverter 'sy/lb Return

FinWidthDefault: ' ------------------------- (Fin width in default units)

```
Engine
                               'default units are cm open
    'NB CurTrim is in cm
    x1 = P(20) 'Fin Width, user
    If WidUnit = \theta Then P(14) = \times1 * 2 \hspace{1cm} 'cm tubular
    If WidUnit = 1 Then P(14) = x1 * 2.54 * 2 'inch tubular
    If WidUnit = 2 Then P(14) = x1 'cm open
    If WidUnit = 3 Then P(14) = x1 * 2.54 'inch open<br>If WidUnit = 4 Then P(14) = x1 + Curr Tim 'cm open trimmed
    If WidUnit = 4 Then P(14) = x1 + CurrimIf WidUnit = 5 Then P(14) = x1 * 2.54 + CurrTrim 'inch open trimmed
Return
End Sub
'...............................................................................
...........
Public Sub SetCurrentInputs(ByVal Ct As Integer, ByVal M As Integer, MisMach As
Boolean)
 'returns the inputs for the Starfish engine
      'Inputs(1) is first finishing target
      'Inputs(2) is second finishing target
      'Inputs(3) is yarn count 1
      'Inputs(4) is SL 1
      'Inputs(5) is inlay count when FabType = 6'Inputs(5) is inlay count when FabTyp = Fab2tf
      'Inputs(6) is SL 2
      'Inputs(7) is number of Needles
      'Inputs(8) is Targets Unit for this calculation
      'Inputs(9) is Run-in Ratio
    Dim x1 As Single, x2 As Single
    Dim MisTarg As Boolean
    Dim Msg As String, Title As String
    Dim i As Long
    'Props array subscripts for Targets
    'should not be needed here but do it anyway
    Select Case TarUnit
      Case 0 'L Shr & W Shr
       Tar1 = 7Tar2 = 8Case 1 'Crses & Wales
       Tar1 = 2Tar2 = 3Case 2 'Wt & Wid
        Tarl = 4Tan2 = 5Case 3 'Wt & Crses
```

```
Engine
    Tari = 4Tar2 = 2Case 4 'Lshr & Wid
    Tar1 = 7Tar2 = 5Case 5 'Wt & Lshr
    Tari = 4Tar2 = 7Case 6 'Crses & Wid
    Tan1 = 2Tan2 = 5End Select
MisTarg = False
MisMach = False
For i = 1 To 7
  If Mac(M, i) = 0 Then MisMach = True
Next
If MisMach Then
  Msg = "Missing Machine Data" & NewLines2
  Msg = Msg & "Please check your machine selections"
  Title = " Missing Data"
 MsgBox Msg, BtnOK, Title
  Exit Sub
End If
InputStream1, Ct, M) 'target 1
InputStream2 - 1, Ct, M) 'target 2
'check for missing targets - only shrinkage can be zero
If Tan1 \leftrightarrow 7 And Tan1 \leftrightarrow 8 Then
  If InputStream(1) = 0 Then MisTarg = True
End If
If Tar2 \leftrightarrow 7 And Tar2 \leftrightarrow 8 Then
  If Inputs(2) = 0 Then MisTarg = True
End If
'check for missing yarn count
If CurTexVals(1, Ct) = 0 Then
  CurTexVals(1, Ct) = DefCounts(FabTyp, Ct)
  If CurTexVals(1, 0) < Ct Then
    CurTexasVals(1, 0) = CtEnd If
End If
'belt & braces
If CurTexVals(1, Ct) = 0 Then
  CurTexVals(1, Ct) = StdTex(FabTyp)
  If CurTexVals(1, 0) = 0 Then
    CurTextVals(1, 0) = 1ElseIf CurTexVals(1, 0) < Ct Then
    CurTextVals(1, 0) = Ct
```
## Page 13

```
Engine
```

```
End If
End If
'face count, grey, user
If QualSpec(1, Ct, M) = 0 Then
  x1 = CurTexVals(1, Ct)
  If CountSys = 1 Then x1 = 590.54 / x1If CountSys = 2 Then x1 = 1000 / x1QualSpec(1, Ct, M) = x1End If
Inputs(3) = QualSpec(1, Ct, M)'allow for missing SL
If QualSpec(2, Ct, M) = 0 Then
  x1 = CurSLcmVals(1, Ct, M)
  If x1 = 0 Then
    'DefTF always in cgs units
    x2 = DefTF(FabTyp)'belt & braces
    If x2 < MinTF(FabTyp) Or x2 > MaxTF(FabTyp) Then
      Select Case FabTyp
        Case FabInt
          x2 = 13Case Fab2tf
          x2 = 15Case Else
          x2 = 16End Select
   End If
   x1 = \text{Sqr}(\text{CurTexasValues}(1, Ct)) / x2CurSLcmVals(1, Ct, M) = x1End If
  'convert SL to user units
  x1 = ConvertSL(x1, SLcm, TiUnit)
  QualSpec(2, Ct, M) = x1End If
InputStream(4) = QualSpec(2, Ct, M) 'face SL, grey, user
'allow for missing Inlay count
If FabTyp = Fab2tf Then
  x1 = QualSpec(5, Ct, M)If x1 = 0 Then
   x1 = CurTexVals(3, Ct)
   If x1 = 0 Then x1 = CurTexVals(1, Ct)
   If CountSys = \theta Then QualSpec(5, Ct, M) = x1If CountSys = 1 Then QualSpec(5, Ct, M) = 590.54 / x1If CountSys = 3 Then QualSpec(5, Ct, M) = 1000 / x1
  End If
End If
InputStream(5) = QualSpec(5, Ct, M) 'inlay yarn count if fleece
'allow for missing inlay SL
```

```
Engine
   If QualSpec(6, Ct, M) = 0 And FabTyp = Fab2tf Then
     x1 = CurSLcmVals(3, Ct, M)
     If x1 = 0 Then x1 = DefTF(NumFabrics) / Mac(M, 1) * 2.54CurSLcmVals(3, Ct, M) = x1'convert SL to user units
     x1 = ConvertSL(x1, SLcm, TiUnit)
     QualSpec(6, Ct, M) = x1End If
   InputStream(6) = QualSpec(6, Ct, M) 'SL, yarn 2
   'allow for missing needles
   If QualSpec(0, Ct, M) = 0 Then QualSpec(0, Ct, M) = Mac(M, 3)
'This gives problems if QualSpec(0, , ) still contains old values
'from a previous machine
   InputStream(7) = QualSpec(0, Ct, M) 'Needles
'But this gives problems if the machine needles in QualSpec(0...)
'have been purposely altered
' Inputs(7) = Mac(M, 3) 'Needles
   'allow for missing targets
   Inputs(8) = TarUnitIf MisTarg Then
     MsgBox "Missing Targets - Using Default Shrinkages"
     Inputs(8) = 0InputStream(TabType, 0)Inputs(2) = DefShr(FabTyp, 1)
   End If
   'allow for missing RunRat
    If QualSpec(8, Ct, M) = 0 And (FabTyp = 4 Or FabTyp = 5) Then
   If QualSpec(8, Ct, M) = 0 And (FabTyp = FabSxt Or FabTyp = FabXt6) Then
     QualSpec(8, Ct, M) = 1End If
   Inputs(9) = QualSpec(8, Ct, M) 'RunRat if crosstuck
   'check for missing ProdInputs values
   'NB Default RollWt & LotWt always in Kg
   'Rpm
   If ProdInputs(1, Ct, M) = 0 Then ProdInputs(1, Ct, M) = Mac(M, 5)
   'Speed Factor
   If ProdInputs(2, Ct, M) = 0 Then ProdInputs(2, Ct, M) = Mac(M, 6)
   'Feeders
   If ProdInputs(3, Ct, M) = 0 Then ProdInputs(3, Ct, M) = Mac(M, 4)
   'Efficiency %
   If ProdInputs(4, Ct, M) = 0 Then
     If DefKnit(FabTyp, 1) = 0 Then DefKnit(FabTyp, 1) = 95
                                    Page 15
```

```
Engine
      ProdInputs(4, Ct, M) = DefKnit(FabTyp, 1)
    End If
    'Roll Wt, Kg
    If ProdInputs(5, Ct, M) = 0 Then
      If DefKnit(FabTyp, \theta) = 0 Then DefKnit(FabTyp, \theta) = 25
      ProdInputs(5, Ct, M) = DefKnit(FabTyp, 0)
      If WtUnit = 1 Then
        'convert to imperial
        ProdInputs(5, Ct, M) = ProdInputs(5, Ct, M) * KGconverter
      End If
    End If
    'Default Lot Wt, Kg
    If ProdInputs(7, Ct, M) = 0 Then
      If DefKnit(FabTyp, 2) = 0 Then DefKnit(FabTyp, 2) = 1
      ProdInputs(7, Ct, M) = DefKnit(FabTyp, 2)
      If WtUnit = 1 Then
        'convert to imperial
        ProdInputs(7, Ct, M) = ProdInputs(7, Ct, M) * KGconverter
      End If
    End If
    'Yarn waste %, default
    If ProdInputs(8, Ct, M) < 0 Or ProdInputs(8, Ct, M) > 25 Then
      ProdInputs(8, Ct, M) = DefKnit(FabTyp, 3)
    End If
    'Shift time
    If CurShift = 0 Then
      If DefKnit(FabTyp, 4) = 0 Then DefKnit(FabTyp, 4) = 8
      CurShift = DefKnit(FabTyp, 4)
    End If
End Sub
'...............................................................................
.
Public Sub SetDefaultInputs(ByVal Ct As Integer, ByVal M As Integer)
'NB no check for missing machine data
'NB: changed to access FinFab() rather than Props()
    Dim Ndls As Single, Diam As Single, Gge As Single
    Dim x1 As Single, x2 As Single
    Dim TF As Single
    Ndls = Mac(M, 3)Diam = Mac(M, 2)Gge = Mac(M, 1)QualSpec(0, Ct, M) = Ndls
```

```
Engine
'NB Default RollWt & LotWt always in Kg
'Rpm
ProdInputs(1, Ct, M) = Mac(M, 5)'Speed Factor
ProdInputs(2, Ct, M) = Mac(M, 6)'Feeders
ProdInputs(3, Ct, M) = Mac(M, 4)'Default Efficiency %
ProdInputs(4, Ct, M) = DefKnit(FabTyp, 1)
'Default Roll Wt, Kg
ProdInputs(5, Ct, M) = DefKnit(FabTyp, 0)
'Default Lot Wt, Kg
ProdInputs(7, Ct, M) = DefKnit(FabTyp, 2)
'Convert RollWt & Lot Wt to Imperial
If WtUnit = 1 Then
  ProdInputs(5, Ct, M) = ProdInputs(5, Ct, M) * KGconverter
  ProdInputs(7, Ct, M) = ProdInputs(7, Ct, M) * KGconverter
End If
'Yarn waste %, default
ProdInputs(8, Ct, M) = DefKnit(FabTyp, 3)
'Shift time
CurShift = DefKnit(FabTyp, 4)
' temp targets, shrinkage
If FinFab(6, Ct, M) < 0 Or FinFab(6, Ct, M) > 15 Then
  FinFab(6, Ct, M) = DefShr(FabTyp, 0)
End If
If FinFab(7, Ct, M) < 0 Or FinFab(7, Ct, M) > 15 Then
  FinFab(7, Ct, M) = DefShr(FabTyp, 1)
End If
Inputs(1) = FinFab(6, Ct, M)InputStream(2) = FinFab(7, Ct, M)'face count, tex
x1 = CurTexVals(1, Ct)
If x1 = 0 Then
  x1 = \text{StdText}(\text{FabTyp})Else
  If CountSys = 1 Then x1 = 590.54 / x1If CountSys = 2 Then x1 = 1000 / x1End If
Inputs(3) = x1
```

```
'check whether SL1 has been set
If CurSLcmVals(1, C_t, M) > 0 Then
  x1 = CurTexVals(1, Ct) 'tex
  x2 = CurSLcmVals(1, Ct, M) 'SL, cm
  TF = Sqr(x1) / x2'make sure SL is reasonable
  If TF > NormTF(FabTyp, 1) Then TF = DefTF(FabTyp)If TF < \text{NormTF(FabTyp, 0)} Then TF = DefTF(FabTyp)x2 = Sqr(x1) / TFElse
  'calculate SL1 from Default TF
  'DefTF always in cgs units - no need to convert
  TF = DefTF(FabTyp)
  x1 = CurTexVals(1, Ct)
  x2 = Sqr(x1) / TF 'SL in cm
End If
CurSLcmVals(1, Ct, M) = x2'convert SL to user units
InputStream(4) = ConvertSL(x2, SLcm, TilUnit)'check if inlay count has been set
If CurTexVals(3, Ct) > 0 Then
  If CountSys = 0 Then
    InputStream(5) = CurTexasValues(3, Ct)ElseIf CountSys = 1 Then
    InputStream(5) = 590.54 / CurTexasVals(3, Ct)Else
    InputStream(5) = 1000 / CurTexVals(3, Ct)
  End If
Else
  'set inlay count same as face and put into CurTexVals as tex
  Inputs(5) = Inputs(3)If CountSys = 0 Then
    CurTexVals(3, Ct) = Inputs(5)
  ElseIf CountSys = 1 Then
    CurTexVals(3, Ct) = 590.54 / Inputs(5)
  Else
    CurTexVals(3, Ct) = 1000 / Inputs(5)
  End If
End If
'check if Inlay SL has been set
If CurSLcmVals(3, C_t, M) > 0 Then
  x1 = CurSLcmVals(3, Ct, M)
Else
  'calculate & put into CurSLcmVals
  x1 = DefTF(NumFabrics) / Gge * 2.54
  CurSLcmVals(3, Ct, M) = x1End If
'convert SL to user units
InputStream(6) = ConvertSL(x1, SLcm, TilUnit)
```

```
Page 18
```

```
Engine
```

```
Inputs(7) = NdlsInputStream(8) = 0 'Targets are shrinkages
    InputStream(9) = 1 'Run in Ratio
End Sub
Sub SetFabric()
' stuff to do when change fabric type
    Sc = SCSw(FabType, 0)Sw = ScSw(FabTyp, 1)Grey(2) = GreySLRat
    Grey(3) = 0.967 \qquad \qquad '.967 is grey WtLoss
    Grey(4) = -3.3Grey(1) = Grey(3) / Grey(2)Grey(10) = Grey(1)Grey(11) = Grey(2)Grey(12) = Grey(1)Grey(13) = Grey(2)Grey(14) = Grey(3)Grey(15) = Grey(3)Select Case FabTyp
      Case FabInt, FabRib1, FabRib2, FabPsj, Fab2tf
        CperCell = 1Case FabDxt, FabSxt
        CperCell = 4Case FabXt6
       CperCell = 6End Select
    If Not CurMachFile < 0 Then
      DefSortOpt(CurMachFile) = SortOpt
    End If
    Select Case FabTyp
      Case FabInt
       CurMachFile = IntMachs
      Case FabRib1, FabRib2
        CurMachFile = RibMachs
      Case Else
       CurMachFile = SjMachs
    End Select
    SortOpt = DefSortOpt(CurMachFile)
```

```
Engine
```

```
'...........................................................
Sub SetProcess()
'assigns initial values to Eq()
'NB Eq(3) comes from SetShade and is needed here
'so SetShade must have been done beforehand, if necessary
'Eq(4) is also set by SetShade but is not needed here
'Stop
    If ProcTyp < NumProcs Then
      ProcName = frmProcTyp.lstProcTyp.List(ProcTyp)
      ProcName = RTrim(ProcName)
      Eq(5) = ProcFc(FabTyp, ProcTyp)
      Eq(6) = ProcFw(FabType, ProcType)Eq(2) = SLRat(ProcTyp)Eq(1) = Eq(3) / Eq(2)
      Eq(10) = Eq(1)Eq(11) = Eq(2)Eq(12) = Eq(1)Eq(13) = Eq(2)Eq(14) = Eq(3)Eq(15) = Eq(3)ConvertEq5andEq6 0, YarnTyp
    Else
      ConvertEq5andEq6 Eq(9), YarnTyp
    End If
    Fc = Eq(5)Fw = Eq(6)Eq(9) = YarnTypeGetStdProcCalibRatio
End Sub
'............................................................
Sub SetShade(ByVal ShadeSetMode As Integer)
'sets value for Eq(3) - weight loss in processing
'SetMode = 0 for complete reset, using frmShade.lstShade
'SetMode = 1 to merely update ShadeCal, eg after Calibration
            using Eq(4), without changing Eq(3)'NB for Mode 0, ProcTyp must have been set
    Dim strZ As String, Sname As String
    Dim StdCal As Variant
    Dim i As Integer
    Select Case ShadeSetMode
      Case 0 'complete reset
        ShadeName = ShadeNames(Shade)
        strZ = WtLossNames(Shade)
        StdCal = GetVal(strZ)
```

```
Engine
' StdCal = Val(strZ)
       ShadeCal = Format(StdCal, "+#0.00; -#0.00")
       Eq(4) = StdCalEq(3) = (100 + Eq(4)) / 100'modify Eq(1) if necessary
       If ProcTyp < NumProcs Then
         Eq(2) = SLRat(ProcTyp)
         Eq(1) = Eq(3) / Eq(2)Eq(10) = Eq(1)Eq(12) = Eq(1)End If
     Case 1 'reset ShadeCal only
' ShadeCal = "[ " & Format(Eq(4), "+#0.00; -#0.00") & " ]"
       ShadeCal = Format(Eq(4), "++0.00; -#0.00")' If Eq(4) <> StdCal Then ShadeName = " Udp "
       If ShadeName = "" Then ShadeName = "Udp"
   End Select
End Sub
'..........................................................................
Sub SetYarnType()
   Dim Ix As Integer
   Select Case YarnTyp
     Case 0
       Grey(5) = GreyFcFw(FabTyp, 0) 'combed ring
       Grey(6) = GreyFCFW(FabTyp, 1)Case 1
       Grey(5) = GreyFcFw(FabTyp, 0) * 1.04 'carded ring
       Grey(6) = GreyFcFw(FabTyp, 1) * 0.96
     Case 2
       Grey(5) = GreyFcFw(FabTyp, 0) * 0.9 carded rotor
       Grey(6) = GreyFcFw(FabTyp, 1) * 0.9
     Case 3
       Grey(5) = GreyFcFw(FabTyp, \theta) * 1.2 'two-fold
       Grey(6) = GreyFcFw(FabTyp, 1) * 0.93
   End Select
   If Eq(9) <> YarnTyp Then \blacksquare 'change of yarn type
     Ix = Eq(9)ConvertEq5andEq6 Ix, YarnTyp
     Fc = Eq(5)Fw = Eq(6)End If
   Eq(9) = YarnType
```

```
End Sub
```

```
'..........................................................................
Sub UpdateCalRat()
'NB does this always come immediately after Sub GetStdProcCalibRatio?
'answer is NO!
    Dim i As Integer
    Dim x1 As Variant, x2 As Variant
    x1 = Format(Eq(7) * 100, "###.0")
    x2 = Format(Eq(8) * 100, "###.0")
' ProcCal = " [ " & x1 & " : " & x2 & " ]"
    ProcCal = x1 & 8 " : " & x2End Sub
'...............................................................................
.
Public Function GetShadeName(ByVal ShadeNum As Integer) As String
    Dim Sname As String, Wloss As String
    Dim Wid As Integer
    Sname = ShadeNames(ShadeNum)
    Wloss = "[ " & WtLossNames(ShadeNum) & " ]"
    frmShade.Font.Bold = True
    Wid = frmShade.TextWidth("Medium + ")
    Do While frmShade.TextWidth(Sname) < Wid
      Sname = Sname & " "
    Loop
    GetShadeName = Sname & Wloss
End Function
'...............................................................................
Public Function GetUdpName(F As Form, ByVal Z As String, X() As Single) As
String
' z is the process name
x(0) is courses calibration ratio - Eq(7)
x(1) is the wales calibration ratio - Eq(8)
'x(2) is the WtRat equivalent - Eq(4)
    Dim Proc As String
    Dim Ccal As String
    Dim Wcal As String
    Dim WtCal As String
    Dim Wid As Integer
```

```
Engine
```

```
' F.Font.Bold = True
    Wid = F.TextWidth("Wxxxxxxxxxxxxxxxxxxxxxxxxxxxxw")
    Proc = LTrim(RTrim(Z))Do While F.TextWidth(Proc) < Wid
      Proc = Proc & " "Loop
    Proc = Proc & Chr(9)Ccal = Format$(100 * X(0), "\ ###.0")
    Wcal = Format$(100 * X(1), "\\ ##*.0")Proc = Proc & "[ " & Ccal & " :" & Wcal & " ]"
    WtCal = Format$(X(2), "+#0.00; -#0.00")
    Proc = Proc & Chr(9) & "[ " & WtCal & " ]"
    GetUdpName = Proc
End Function
'..................................................................
Public Sub GetFinFabLimits(ByVal Ct As Integer, ByVal M As Integer)
    'Establishes Max and Min Values for
    'Data Entry for current quality
    'and places them in FinFabLimits array
    'NB has to be able to track current Ref Dims
    'Ct = CurQual
    'M = CurMach
    Dim Crses As Single, Wales As Single
    Dim Wt As Single, Wid As Single
    Dim x1 As Single, x2 As Single, x3 As Single
    Crses = Props(15, Ct, M) 'Current Ref Courses
    Wales = Props(16, Ct, M) 'Current Ref Wales
    Wt = Props(17, Ct, M) 'Current Ref Weight
    Wid = Props(18, Ct, M) 'Current Ref Width
    'Courses & Wales
    FinFabLimits(1, 0) = Crses * 0.75
    FinFabLimits(1, 1) = Crses * 1.05
    FinFabLimits(2, \theta) = Wales * 0.75
    FinFabLimits(2, 1) = Wales * 1.05'weight limits depend on Wmode and existing shrinkages
    'in order to stop shrinkages exceeding limits
    x1 = (100 - FinFab(7, CurQual, 0)) / 100If Wmode Then
      'depends on width shrinkage only
      FinFabLimits(3, 0) = Wt * 0.751 * x1
      FinFabLimits(3, 1) = Wt * 1.049 * x1
    Else
```

```
Engine
      'depends on the one nearest the limit
     x2 = (100 - FinFab(6, CurQual, 0)) / 100'lightest weight - highest shrinkage
     If x1 \lt x2 Then x3 = x2 Else x3 = x1FinFabLimits(3, 0) = Wt * 0.751 * x3
      'heaviest weight - lowest shrinkage
      If x1 < x2 Then x3 = x1 Else x3 = x2FinFabLimits(3, 1) = Wt * 1.049 * x3End If
    'Width
    FinFabLimits(4, 0) = Wild * 0.95FinFabLimits(4, 1) = Wild * 1.25FinFabLimits(4, 0) = Wid / 1.05
   FinFabLimits(4, 1) = Wid / 0.75
    '5 is empty (yield)
    'Shrinkages
   FinFabLimits(6, 0) = -5FinFabLimits(6, 1) = 25FinFabLimits(7, 0) = -5FinFabLimits(7, 1) = 25End Sub
'........................................................................
Public Sub GetQualSpecLimits(ByVal Ct As Integer, ByVal M As Integer)
    'Establishes Max and Min Values for
    'Data Entry for current quality
    'and places them in QualSpecLimits array
    'NB has to be able to track current Ref Dims
    'Ct = CurQual
    'M = CurMach
   Dim MaxSL As Single, MinSL As Single
   Dim MaxInSL As Single, MinInSL As Single
   Dim MaxCL As Single, MinCL As Single
   Dim MaxInCL As Single, MinInCL As Single
   Dim x1 As Single, x2 As Single, x3 As Single
   Ct = CurquadM = CurMach
   x1 = CurTexVals(1, Ct) 'count in tex
   MinSL = Sqr(x1) / MaxTF(FabTyp) 'SL in cm
   MaxSL = Sqr(x1) / MinTF(FabTyp)'Min Inlay SL is cylinder circumference * MinInlayTF
   MinInSL = PI * Mac(CurMach, 2) / Mac(CurMach, 3) * 2.54 * MinInlayTFMaxInSL = PI * Mac(CurMach, 2) / Mac(CurMach, 3) * 2.54 * MaxInlayTF'CL = SL * Needles
   MinCL = MinSL * QualSpec(0, Ct, M)
```

```
Page 24
```

```
Engine
   MaxCL = MaxSL * QualSpec(\theta, Ct, M)
   'double up for 1x1 rib
   If FabTyp = FabRib1 Then
     MaxCL = MaxCL * 2MinCL = MinCL * 2End If
   'double up for 2x2 rib
' If FabTyp = 2 Then
   If FabTyp = FabRib2 Then
     MaxCL = MaxCL * 2MinCL = MinCL * 2End If
   MinInCL = MinInSL * QualSpec(0, Ct, M)
   MaxInCL = MaxInSL * QualSpec(0, Ct, M)
   'convert SL to user
   MinSL = ConvertSL(MinSL, SLcm, TiUnit)
   MaxSL = ConvertSL(MaxSL, SLcm, TiUnit)
   MinInSL = ConvertSL(MinInSL, SLcm, TiUnit)
   MaxInSL = ConvertSL(MaxInSL, SLcm, TiUnit)
   'convert CL to inches, if necessary
   If TiUnit = SLin Then
     MinCL = MinCL / 2.54MaxCL = MaxCL / 2.54
     MinInCL = MinInCL / 2.54
     MaxInCL = MaxInCL / 2.54
   End If
   'Needles
   If Not FabTyp = FabRib2 Then
     QualSpecLimit(0, 0) = MaxMin(23, 1)QualSpecLimit(0, 1) = MaxMin(23, 0)Else
     QualSpecLimits(\theta, \theta) = MaxMin(23, 1) * RibSetOut
     QualSpecLimits(\theta, 1) = MaxMin(23, \theta) * RibSetOut
   End If
   'Face Count
   QualSpecLimits(1, 0) = MaxMin(9 + CountSys, 1)QualSpecLimits(1, 1) = MaxMin(9 + CountSys, 0)'Yarn1 StLen & CL & TF
   QualSpecLimits(2, 0) = MinSL
   QualSpecLimits(2, 1) = MaxSL
   QualSpecLimits(3, 0) = MinCL
   QualSpecLimits(3, 1) = MaxCL
   QualSpecLimits(4, 0) = MinUserTF
   QualSpecLimits(4, 1) = MaxUserTF
   'Yarn2 Count, StLen, CL & RunRat / TF
   Select Case FabTyp
      Case 4, 5
     Case FabSxt, FabXt6
```

```
Page 25
```

```
Engine
       QualSpecLimits(5, 0) = MaxMin(9 + CountSys, 1)
       QualSpecLimits(5, 1) = MaxMin(9 + CountSys, 0)QualSpecLimits(6, \theta) = MinSL * 0.8
       QualSpecLimits(6, 1) = MaxSL * 1.2
       QualSpecLimits(7, \theta) = MinCL * 0.8
       QualSpecLimits(7, 1) = MaxCL * 1.2
       QualSpecLimits(8, 0) = 0.8
       QualSpecLimits(8, 1) = 1.2
' Case 6
     Case Fab2tf
       QualSpecLimits(5, \theta) = MaxMin(9 + CountSys, 1)
       QualSpecLimits(5, 1) = MaxMin(9 + CountSys, 0)QualSpecLimits(6, 0) = MinInSL
       QualSpecLimits(6, 1) = MaxInSL
       QualSpecLimits(7, 0) = MinInCL
       QualSpecLimits(7, 1) = MaxInCL
       QualSpecLimits(8, 0) = MinInlayTF
       QualSpecLimits(8, 1) = MaxInlayTF
   End Select
```
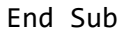